## **УТВЕРЖДАЮ**

Глава администрации муниципального образования «Сурский район» ДВ. Колгин  $20/fr$ .

Рабочий план (дорожная карта) реализации регионального проекта «Современная школа» в муниципальном образовании «Сурский район» Ульяновской области

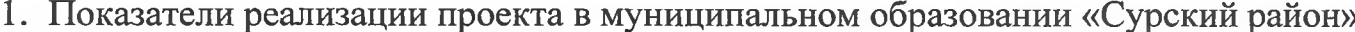

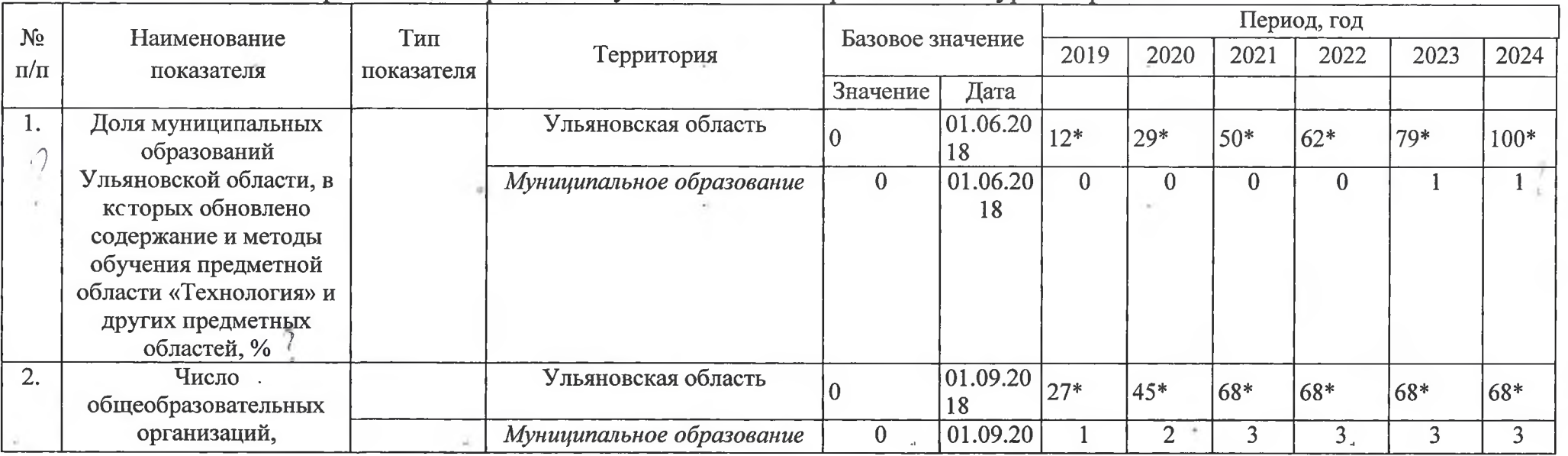

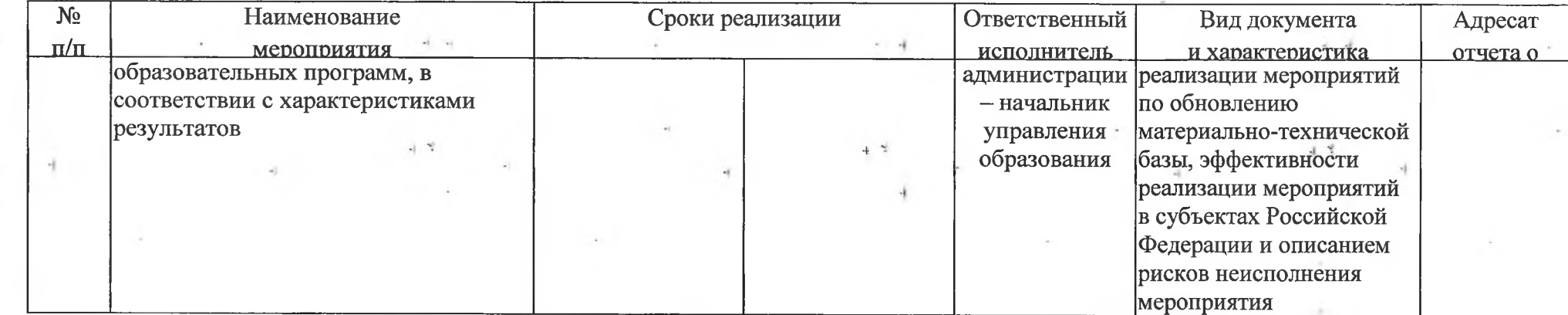

 $11$ 

Согласовано:

 $+5$ 

Руководитель регионального проекта «Учитель будущего»<br>Министр образования и науки Ульяновской области

Н.В. Семенова